# Analyzing Data Properties using Statistical Sampling Techniques

Illustrated on Scientific File Formats and Compression Features

Julian M. Kunkel

<kunkel@dkrz.de>

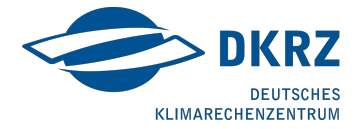

2016-06-21

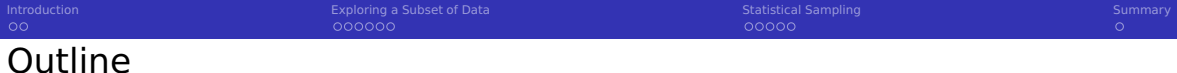

# 1 [Introduction](#page-2-0)

- 2 [Exploring a Subset of Data](#page-4-0)
- 3 [Statistical Sampling](#page-11-0)

## 4 [Summary](#page-17-0)

<span id="page-2-0"></span>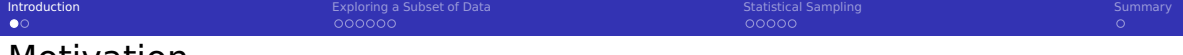

## Motivation

■ Understanding data characteristics is useful

- Relation of file types to optimize relevant file formats
- Conducting what-if analysis
	- Influence of compression, deduplication
	- Performance expectations
- Analysing large quantities of data is time consuming and costly
	- Scanning petabytes of data in  $> 100$  millions of files
	- With 50 PB of data and 5 GiB/s read, 115 node days are needed
	- The complete experiment for this paper would have cost 4000  $\in$
	- $\Rightarrow$  Working on a representative data set reduces costs
- Conducting analysis on representative data is difficult
	- What data makes up a representative data set?
	- $\blacksquare$  How can we infer knowledge for all data based on the subset?
		- Based on file numbers (i.e. a typical file is like  $X$ )
		- Based on capacity (i.e.  $10\%$  of storage capacity is like Y)
	- **n** Many studies simply select a data set and claim it is representative

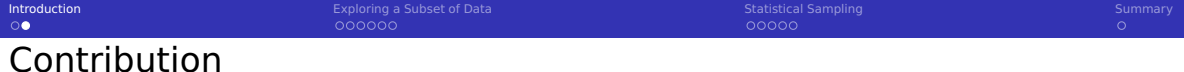

#### Goal

- Investigation of statistical sampling to estimate file properties
	- Can we trust the results?
	- What are typical mistakes when sampling data?
- **Conduct a simple study to investigate compression and file types**

## Approach

- **1** Scanning a fraction of data on DKRZ file systems
	- Analyzing file types, compression ratio and speed
- 2 Investigating characteristics of the data set
- **3** Statistical simulation of sampling approaches
	- $\blacksquare$  We assume the population (full data set) is the scanned subset
- 4 Discussion of the estimation error for several approaches

### <span id="page-4-0"></span>1 [Introduction](#page-2-0)

## 2 [Exploring a Subset of Data](#page-4-0)

- [Sampling Approach](#page-5-0)
- **[Distribution of File Sizes](#page-6-0)**
- [Scientific File Formats](#page-7-0)
- [Compression Ratio](#page-8-0)
- [Compression Speed](#page-9-0)
- [Differences Between Projects](#page-10-0)

## 3 [Statistical Sampling](#page-11-0)

#### 4 [Summary](#page-17-0)

<span id="page-5-0"></span>[Introduction](#page-2-0) [Exploring a Subset of Data](#page-4-0) [Statistical Sampling](#page-11-0) Statistical Sampling [Summary](#page-17-0) Summary  $00000$ 

## Sampling of the Test Data

- **DKRZ** usage: 320 million files in 12 PB, 270 project dirs
- Scan of user accessible data (scan is done by a regular user)
	- Accessible data: 58 million files, 160 project dirs
- Scanned files: 380 k files (0.12%) in 53.1 TiB (0.44%) capacity

## ⇒ **Scanning process is described on the poster**

For now, we analyze characteristics for all scanned files

<span id="page-6-0"></span>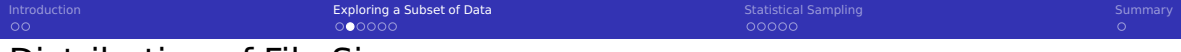

## Distribution of File Sizes

- $\blacksquare$  File size follows a heavy tailed distribution
- 90% of files consume roughly 10% capacity

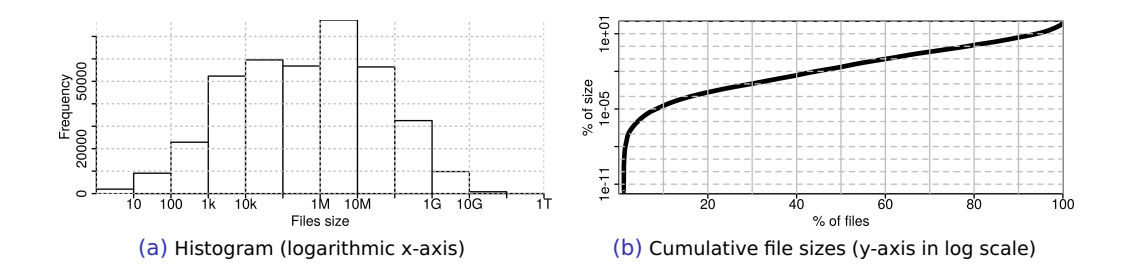

<span id="page-7-0"></span>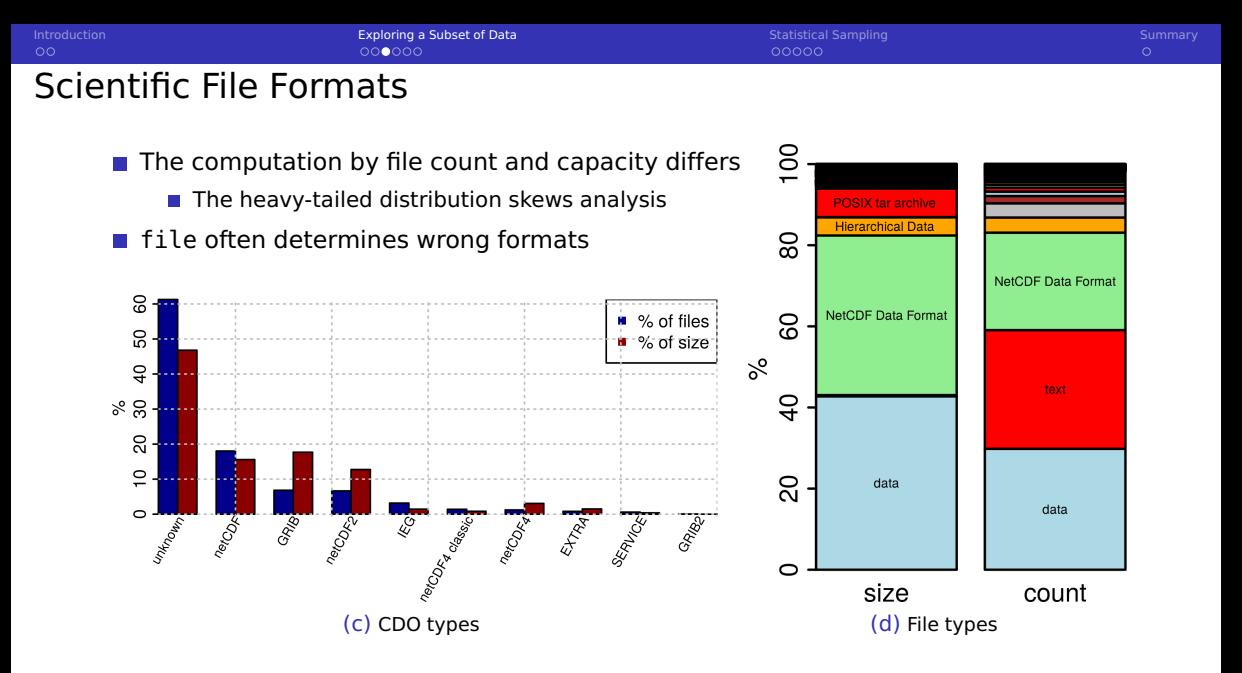

<span id="page-8-0"></span>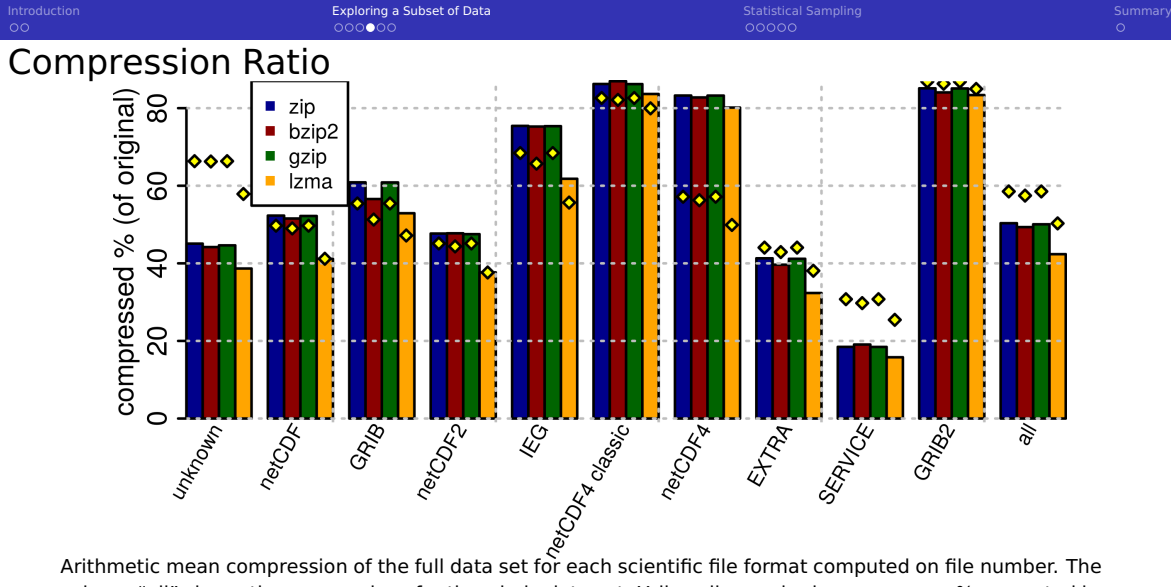

column "all" shows the mean values for the whole data set. Yellow diamonds show compress % computed by file size

<span id="page-9-0"></span>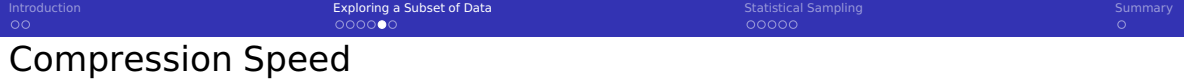

- $\blacksquare$  Measured user-time for the execution of each tool (ignores I/O)
- Again difference between compression by size and count

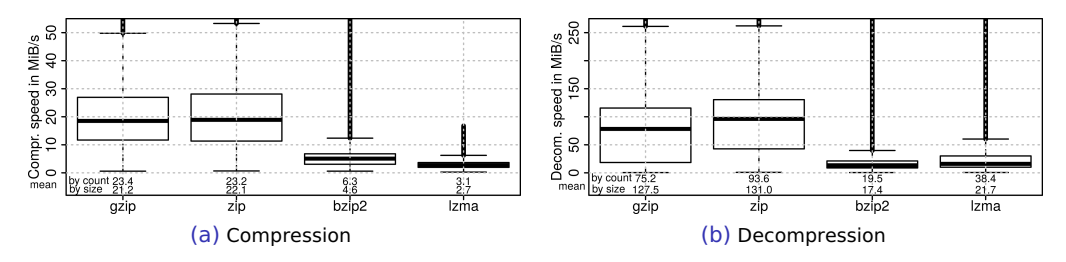

Boxplots showing compression/decompression speed per file, mean shown under the plot

## <span id="page-10-0"></span>Differences Between Projects

Properties vary significantly  $\rightarrow$  proper sampling requires to pick data from all projects

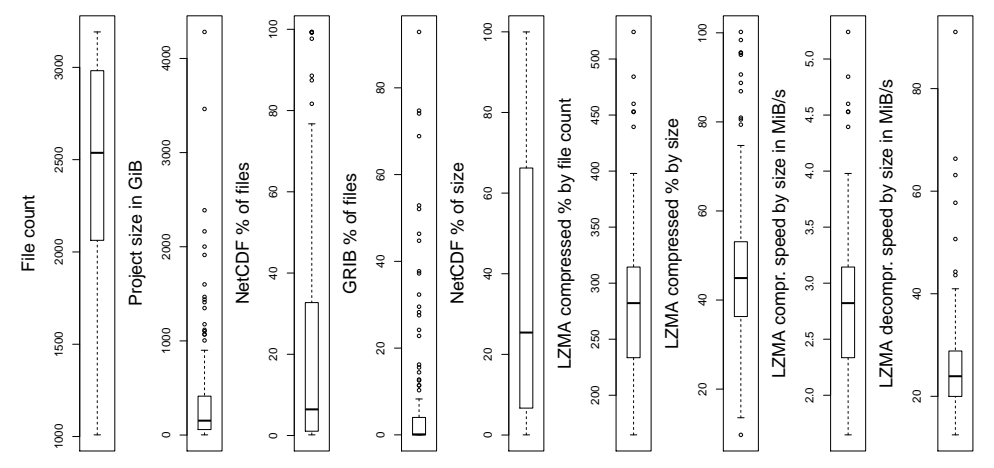

Analyzing 125 individual projects, each point represents the arithmetic mean value of one

<span id="page-11-0"></span>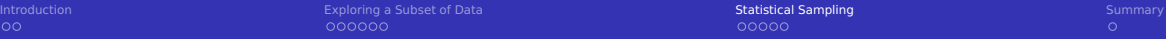

#### **1** [Introduction](#page-2-0)

### 2 [Exploring a Subset of Data](#page-4-0)

### 3 [Statistical Sampling](#page-11-0)

- **[Overview](#page-12-0)**
- [Demonstration of the Strategies](#page-14-0)

#### 4 [Summary](#page-17-0)

## <span id="page-12-0"></span>Statistical Sampling

- Can we determine the error when analyzing only a fraction of data?
	- $\blacksquare$  We simulate sampling by drawing samples from the totally analyzed files
- **Statistics offers methods to determine confidence interval and sample size**
- We analyze random variables for quantities that are continuous or proportions
- **Proportions: fraction of samples for which a property holds**

## Sample size and confidence intervals

- **For proportions Cochran's sample size formula estimates sample size** 
	- (Similar number) works for extremely large population sizes
	- **E** Fror bound  $\pm 5\%$  requires 400 samples (95% confidence)
	- **Error bound**  $\pm 1\%$  **requires 10,000 samples**
- $\blacksquare$  For continuous variables
	- $\blacksquare$  Models require to know the distribution of the value
	- **A-priori unknown, usually not Gaussian, difficult to apply**  $\rightarrow$  **out-of-scope (here)**
	- Nevertheless, we will demonstrate convergence

## Sampling Strategies

### Sampling to Compute by File Count

- **1** Enumerate all files
- 2 Create a simple random sample
	- $\blacksquare$  Select a random number of files to analyze without replacement
	- For proportional variables, the number of files can be computed with Cochran's formula

## Sampling to Compute by File Size

- **1** Enumerate all files AND determine their file size
- 2 Pick a random sample based on the probability  $\frac{\text{filesize}}{\text{totalsize}}$  with replacement
	- Large files are more likely to be chosen (even multiple times)
- **3** Create a list of unique file names and analyze them
- 4 Compute the arithmetic mean for the variables
	- If a file has been picked multiple times in Step 2., its value is used multiple times

<span id="page-14-0"></span>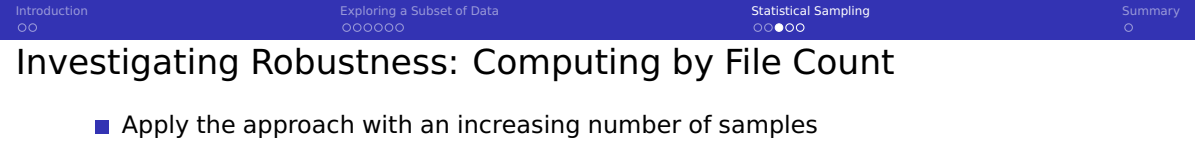

- Compare true value with the estimated value
- **Running the simulation 100 times to understand the variance of the estimate**
- Clear convergence: thanks to Cochran's formula the total file count is irrelevant

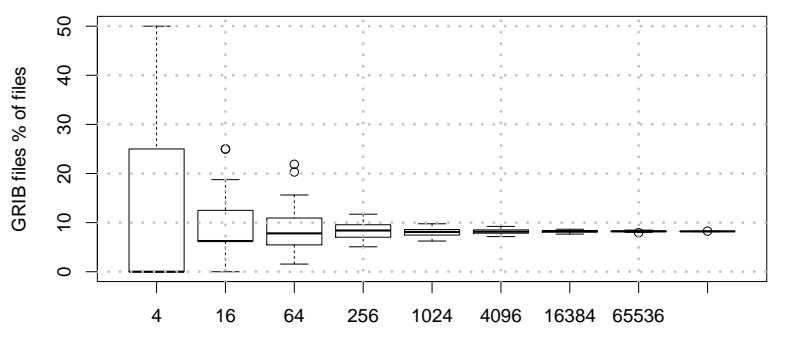

Random samples Simulation of sampling by file count to compute compr.% by file count [Introduction](#page-2-0) [Exploring a Subset of Data](#page-4-0) [Statistical Sampling](#page-11-0) Statistical Sampling [Summary](#page-17-0) Summary

## Investigating Robustness: Computing by File Size

 $\blacksquare$  Using the correct sampling by weighting probability with file size

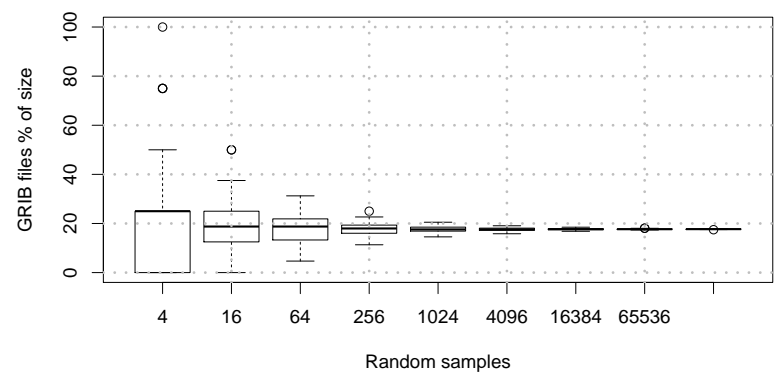

Simulation of sampling to compute proportions of types by size

[Introduction](#page-2-0) and the statistical Sampling a Subset of Data [Statistical Sampling](#page-11-0) [Summary](#page-17-0)<br>
Introduction and Summary Summary COOOOOO

## Investigating Robustness: Computing by File Size

- Using the WRONG sampling by just picking a simple random sample
- Almost no convergence behavior; you may pick a file with 99% file size at the end

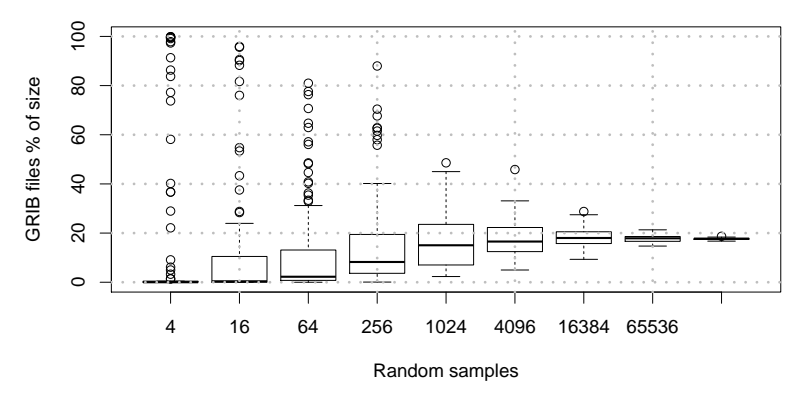

Simulation of sampling to compute proportions of types by size

<span id="page-17-0"></span>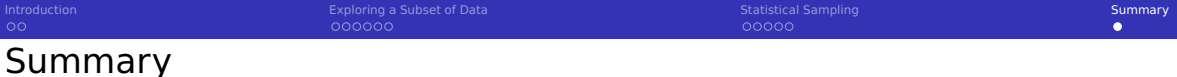

- We investigated statistical sampling to estimate data characteristics for a system
- $\blacksquare$  The approach is demonstrated for analyzing scientific file formats and compression
- Several sources of error have been discussed
- **Estimation of values that should be computed by file size requires proper sampling**
- Statistic simulation helps to understand the error when analyzing continuous vars